# **Funcionalidades obsoletas y eliminadas**

**Rev. Octubre 2017**

#### **Sobre este manual**

Durante más de 25 años, nuestro principal objetivo ha sido mejorar nuestro producto (utilización de nuevos conceptos y tecnologías) asegurando la compatibilidad de las aplicaciones 4D. Como los pioneros de 4D saben, siempre hemos puesto mucho esfuerzo en la compatibilidad y podemos encontrar aplicaciones 4D en todo el mundo que se crearon hace muchos años, con antiguas versiones de 4D y sistema operativo, que aún están trabajando con las últimas revisiones del producto.

Desafortunadamente, a veces se vuelve demasiado difícil combinar antiguas tecnologías con las nuevas:

- 4D debe traer nuevas tecnologías, nuevas APIs y nuevos paradigmas a los desarrolladores.
- Los sistemas operativos cambian todos los días y a veces se vuelven obsoletas sus propias APIs antiguas

Es por esto que a veces 4D necesita etiquetar algunos comandos y funcionalidades como obsoletos, lo que significa que un día, serán eliminados del lenguaje en una versión principal futura.

Informar a los desarrolladores lo que es obsoleto y qué tipo de reemplazo se puede utilizar en su lugar hace que sea mucho más cómodo para ellos implementar el cambio en su código: no hay urgencia, no hay presión y el desarrollador tiene mucho tiempo para hacer los cambios necesarios.

Comenzamos cubriendo todas las funcionalidades obsoletas o eliminadas en la versión actual de 4D, ofrecemos la lista de comandos obsoletos y su estado actual. También ofrecemos una tabla de resumen.

También puede acceder a los documentos equivalentes generados por versiones principales anteriores de 4D.

[Funcionalidades obsoletas o eliminadas en la gama v17](#page-1-0) [Quick table](#page-12-0) [Documentos anteriores](#page-15-0)

## <span id="page-1-0"></span>**Funcionalidades obsoletas o eliminadas en la gama v17**

#### **4D Server 32 bits Windows**

A partir de la versión 16 R5, 4D Server Windows 32 bits queda obsoleto. Esta versión se basa en librerias y componentes y heredadas, que ya no se mantienen. Solo 4D Server Windows 64 bits estará disponible en las nuevas versiones principales.

#### **Sobre 4D 64 bits**

Las versiones 64 bits de 4D favorecen a las tecnologías más recientes y no soportan aquellas que hayan sido declaradas obsoletas en versiones anteriores de 4D. Para obtener una lista completa de funciones que no son soportadas en la gama de productos de 64 bits de 4D, consulte la sección **Quick table** de este manual.

#### **Acciones estándar basadas en código**

Las acciones estándar han sido rediseñadas internamente en 4D v16 R3. Ahora se basan en patrones de cadena y parámetros de soporte (para más información, consulte la sección **Acciones estándar**).

En las aplicaciones convertidas, las acciones estándar se vuelcan de forma transparente al nuevo diseño. Sin embargo, en el lenguaje 4D, las acciones estándar se basaban previamente en valores de código. Este principio es obsoleto y no debe utilizarse:

- [Las acciones estándar de texto basadas en código en el tema constante](file:///4Dv17/4D/17/Accion-estandar.302-3729486.es.html) **Acción estándar** (anteriormente llamadas "Valores de texto para acción estándar asociada") están prefijadas con "\_o\_" y ya no deben utilizarse.
- Todo el tema constante **[Valores para acción estándar asociada](file:///4Dv17/4D/17/Valores-para-accion-estandar-asociada.302-3729429.es.html)** es obsoleto.
- El comando **[\\_o\\_OBJECT Get action](file:///4Dv17/4D/17/o-OBJECT-Get-action.301-3730474.es.html)** (devuelve un código) es obsoleto y ha sido reemplazado por el comando **[OBJECT Get action](file:///4Dv17/4D/17/OBJECT-Get-action.301-3730540.es.html)** actualizado (que devuelve un nombre).

#### **Comandos XSLT**

El lenguaje XSLT, inspirado por los conceptos de programación funcional, transforma los datos XML a cualquier formato (XML, HTML, o cualquier otro tipo). Los principales navegadores web, así como también el software 4D han implementado la especificación XSLT 1.0.

Actualmente, la tendencia XSLT está en declive porque los desarrolladores consideran que es difícil de usar y de depurar. Siguiendo esta tendencia, así como también los comentarios de los desarrolladores, hemos decidido que la funcionalidad de transformación XSL no será desarrollada para versiones 4D de 64 bits.

**Nota**: para visualizar las tendencias de búsqueda XSLT en Google: #command 5

Sin embargo, para soportar a nuestros clientes que siguen utilizando XSLT en 4D, elegimos confiar en la librería XSL PHP, que ofrece una completa API que le permite realizar todas las operaciones necesarias para sus transformaciones XSL. Esta librería es una herramienta eficaz que puede sustituir fácilmente los comandos **\_o\_XSLT APPLY TRANSFORMATION**,

**[\\_o\\_XSLT SET PARAMETER](file:///4Dv17/4D/17/o-XSLT-SET-PARAMETER.301-3729844.es.html)** y **[\\_o\\_XSLT GET ERROR](file:///4Dv17/4D/17/o-XSLT-GET-ERROR.301-3729845.es.html)** después de su eliminación. 4D ha producido un documento específico para ayudarle a utilizar PHP XSL como un reemplazo para los comandos XSLT de 4D: [Descarga XSLT con el documento técnico PHP](ftp://ftp-public.4d.fr/Documents/Products_Documentation/LastVersions/Line_14/VIntl/PDF_Format/XSLT_PHP_EN.pdf) (PDF).

También le sugerimos que considere el uso de etiquetas 4D cuando se trata de la generación dinámica de páginas HTML, ya que en la mayoría de los casos es más fácil si maneja código HTML como texto sin formato (ver también el comando **PROCESS 4D TAGS**).

Por compatibilidad, las transformaciones XSL se siguen soportando en 4D, pero su uso no se recomienda. El soporte del procesamiento XSLT se eliminará en futuras versiones de 4D.

**Nota para versiones 64 bits**: XSLT no está disponible con 4D 64 bits (OS X y Windows) y 4D Server 64 bits para OS X. Por lo tanto, al llamar uno de estos comandos XSLT desde esta aplicación generará un error 33 "Comando o función no implementado".

#### **Imágenes en formato PICT**

El formato PICT no se soportará en los próximos grandes lanzamientos de 4D y ya no debe utilizarlo en 4D. El comando **GET PICTURE FORMATS** ayuda a detectar y filtrar imágenes utilizando el formato PICT en su archivo de datos.

**Nota**: el formato "PICT" Mac ya ha sido desaprobado por Apple desde varias versiones anteriores de Mac OS (consulte la descripción del formato PICT en Wikipedia).

El formato 'PICT' es un formato muy antiguo Mac. Antes de la versión 11, 4D almacenaba todas las imágenes en este formato, incluso en Windows. El formato PICT es obsoleto desde que QuickDraw se declaró obsoleto en 2005.

Hay algo importante de entender sobre PICT. Puede almacenar ("encapsular") 2 tipos principales de información:

- el dibujos en sí (ya sea mapa de bits o vectorial), o
- un formato más moderno (JPEG, por ejemplo) almacenado en un PICT utilizando QuickTime. (Por lo general, el desarrollador estaba llamando **\_o\_QT COMPRESS PICTURE** con la constante *QT* Photo compressor).

Esto significa que incluso antes cuando todas las imágenes almacenadas en los archivos de datos eran PICT, esos PICT podían, de hecho, contener los archivos JPEG (u otros formatos). Es importante que nuestros clientes dejen de usar PICT, no sólo porque está obsoleto, sino también porque 4D necesita Altura (+ QuickTime si se utilizó **\_o\_QT COMPRESS PICTURE**) para leer PICT en Windows. Esto no es eficiente, y requiere que QuickTime este instalado.

Al migrar datos de versiones anteriores a la v11, los desarrolladores deben aplicar el comando **CONVERT PICTURE** para cada campo imagen de los datos. Al convertir los datos de las versiones más recientes, se recomienda utilizar el comando **GET PICTURE FORMATS** para encontrar las imágenes en su archivo de datos que deben ser convertidas.

#### **Detectar el formato PICT en la estructura de su base**

A partir de la v16, se pueden detectar imágenes que utilizan el formato obsoleto PICT en en la estructura de su base a través del **Centro de seguridad y mantenimiento** (**CSM**). Cuando utiliza la funcionalidad **[Verificar la aplicación](file:///4Dv17/4D/17/Pagina-Verificar.300-3743563.es.html#3177671)**, el archivo de historial producido incluye advertencias que indican las imágenes encontradas que utilizan o contienen el formato PICT. Estas advertencias pueden referirse a imágenes estáticas, así como también a imágenes encontradas en la librería de imágenes o en objetos de formulario.

**Nota:** depende de usted eliminar o reemplazar las imágenes que usan el formato PICT obsoleto. El uso del **CMS** para realizar una operación **Reparar el archivo de estructura** no tiene ningún efecto en las imágenes "obsoletas" y las mismas advertencias aparecerán en su archivo de historial.

#### **QuickTime**

El soporte para los codecs de imágenes relacionados con QuickTime ya es obsoleto.

Por defecto, el uso de QuickTime está deshabilitado desde 4D v14. Sin embargo, por razones de compatibilidad, se puede habilitar su uso utilizando la nueva opción QuickTime support con los comandos **SET DATABASE PARAMETER**, **[Get database parameter](file:///4Dv17/4D/17/Get-database-parameter.301-3730414.es.html)** (excepto en versiones 64 bits de 4D, donde QuickTime no se soporta).

#### **Formatos de imagen QuickTime bajo Windows**

Durante varios años, el manejo de imágenes bajo la versión Windows de QuickTime no ha evolucionado (sólo la parte de vídeo está evolucionando). Tenemos la intención de eliminar el soporte para estas APIs específicas en la próxima versión.

4D para Windows de forma nativa soporta todos los principales formatos (JPEG, PNG, GIF, TIFF, etc.), y también soporta WIC (Windows Imaging Component). Si, en sus datos, usted tiene algunas imágenes guardadas en Windows en un formato específico conocido sólo por QuickTime, puede convertirlos (CONVERT PICTURE).

También le recordamos que el soporte para los formatos de imagen de QuickTime se ha eliminado de la versión de 64 bits de 4D Server para Windows como de 4D v12.

#### **Asignación dinámica de variables recibidas por medio de HTTP**

En las versiones anteriores de 4D, el servidor web recopiaba automáticamente el valor de las variables enviadas a través de un formulario web o una URL en las variables 4D cuando tenían el mismo nombre.

Por razones de optimización y control, este principio no se mantiene a partir de 4D v14: el valor de las variables Web ya no se asigna automáticamente a las variables 4D. Para recuperar las variables enviadas utilizando un POST o un GET, debe utilizar el comando WEB GET VARIABLES exclusivamente. Para recuperar las imágenes enviadas, debe utilizar los comandos WEB GET BODY PART/WEB Get body part count.

**Nota**: la asignación dinámica también está desactivada por defecto en las bases de datos 4D creadas a partir de la versión 13.4.

Sin embargo, por compatibilidad, este mecanismo se mantiene por defecto en las bases de datos creadas con una versión de 4D anterior a la 13.4. En este caso, se puede desactivar el uso de la opción de compatibilidad de asignación de variable automática en la página Compatibilidad de las Propiedades de la base.

Dado que este mecanismo es obsoleto, se recomienda desmarcar esta opción en sus bases de datos convertidas (y adaptar su código si es necesario) con el fin de facilitar futuras evoluciones.

#### **Altura Mac2Win**

Altura Mac2Win se utilizó para llevar 4D a Windows. Es un conjunto de APIs que ayudaron a llevar código Mac OS (pre OS X) a Windows, mediante la traducción de las APIs: filesystem, QuickDraw, Resources, PICT, etc. Fue muy útil y ayudó mucho (los desarrolladores de plugins Mac, por ejemplo, podían mover sus plug-ins a Windows más fácilmente), pero esta transferencia se basó en antiguas APIs ("obsoletas") y no utiliza las APIs Windows modernas nativas: 4D trabaja en la eliminación de Mac2Win de su código desde hace varias versiones. Esto es un trabajo largo y duro y en cada versión de 4D, algunas dependencias se eliminan (y sustituyen por APIs modernas).

En este momento, 4D (esencialmente las versiones 32 bits) aún depende en parte, sobre todo para poder manejar la compatibilidad de antiguas bases de datos: Recursos, PICT, parte de la gestión de los eventos de usuario, soporte para los plug-ins de terceros que están integrados utilizando Altura, etc.

Mediante la eliminación de recursos en el archivo .RSR para separar los archivos en la carpeta "Recursos" y mediante la conversión (CONVERT PICTURE) a no-PICT, el

desarrollador 4D estará listo una vez 4D ha eliminado Altura. Pero las primeras personas preocupadas por este gran paso son los desarrolladores del plug-in. Ellos deben dejar de usar Altura tan pronto como sea posible, lo que significa que tienen que reescribir algunas partes de su código fuente Windows. (Ya les habíamos advertido desde hace varios años.

**Recordatorio:** se ha eliminado completamente de las versiones 64 bits de 4D Developer Edition y 4D Volume Desktop con 4D v16 R2; se retirará próximamente de las versiones 64 bits de 4D Server con 4D Server v16 R4.

#### **Subtablas**

En varias versiones principales, 4D ha advertido a los desarrolladores en contra del uso de las subtablas. Desde 4D v11, es imposible crear un campo del tipo subtabla. Los subregistros tienen algunas limitaciones conocidas. Por ejemplo, siempre se cargan en memoria; no se manejan por los comandos SEND RECORD o DUPLICATE RECORD.

No tenemos planes de eliminar el soporte para las subtablas en un futuro próximo, pero es realmente el momento de que los desarrolladores conviertan sus subtablas a tablas N> regulares porque tenemos la intención de eliminarlas en una futura versión principal de 4D. Los desarrolladores que utilizan subtablas por razones de rendimiento (algunas situaciones específicas en las que la carga de los registros relacionados de era lenta) pueden estar tranquilos, especialmente con v12: utilizar las relaciones N <-> 1 clásicas es muy rápido.

Básicamente, hay dos formas principales para eliminar subtablas (nota: lo siguiente no es una tecnología completa de punta; sólo una visión general rápida):

- $\bullet$  Antes de la conversión de una estructura pre-v11: en 2004, crear la tabla N apropiada y el campo ID en la tabla 1 (si no está ya allí). Luego, cambie el código en todas las partes es necesario (ver más adelante).
- Después de la conversión: en esta situación, 4D ha reemplazado la subtabla con una tabla N usando una relación especial, que permite que el lenguaje para trabajar con la subselección y los subregistros. El desarrollador 4D necesita eliminar esta relación especial, sustituirla por una relación normal y cambiar el código por todas partes si es necesario (ver más adelante).

Lo que queremos decir con "cambiar el código por todas partes si es necesario" es, básicamente:

- Crear los nuevos formularios, actualizar los formularios incluidos
- En los métodos (proyecto, formulario, objeto, etc.):
	- Remplace todos los comandos del tema "Subregistros" con el comando Selection o Record correspondiente (por ejemplo, reemplazar CREATE SUBRECORD con CREATE RECORD, llenando los campos ID)
	- Explícitamente cargar los registros N cuando sea necesario

**Note**: a partir de 4D v14 R3, puede asignar valores a los campos "id\_added\_by\_converter" especiales que se agregan automáticamente por 4D cuando convierte una base de datos que contiene subtablas. Esto le permite mantener el enlace "relación subtabla", y agregar o modificar registros relacionados, sin necesidad de usar comandos en desuso tales como **\_o\_CREATE SUBRECORD**. Una vez que haya actualizado sus métodos, estas relaciones especiales pueden ser sustituidas por otros estándares con ningún cambio en su código.

#### **Fuentes QuickDraw Mac OS no soportadas**

El uso de números de identificación QuickDraw para designar fuentes es obsoleto y no debe ser utilizarse más. Los comandos **\_o\_Font number** y **[\\_o\\_Font name](file:///4Dv17/4D/17/o-Font-name.301-3730673.es.html)** se conservan en 4D v15 y superiores por compatibilidad, pero se eliminarán en versiones posteriores. El comando **[OBJECT SET FONT](file:///4Dv17/4D/17/OBJECT-SET-FONT.301-3730501.es.html)** ahora sólo acepta nombres de fuentes.

#### **API QuickDraw**

Hay dos tipos de plug-ins: los que utilizan el nuevo plug-in API y los que siguen utilizando el viejo (con QuickDraw). Para los plug-ins que utilizan la vieja caja de herramientas (con QuickDraw): para mantener la compatibilidad, el dibujo/renderización ya no se realiza directamente en un puerto QuickDraw, como en las versiones anteriores, pero en su lugar a través de un área GWorld QuickDraw offscreen dedicada al plugin.

En consecuencia, hay que respetar algunas reglas, como los plug-ins no deben modificar el puerto actual definido por el contenedor (objeto formulario).

Para los plug-ins que utilizan la nueva caja de herramientas: sólo se utiliza esta nueva caja de herramientas y no QuickDraw: (ver

[http://sources.4d.com/trac/4d\\_4dpluginapi/wiki/native\\_drawing\)](http://sources.4d.com/trac/4d_4dpluginapi/wiki/native_drawing)

#### **Modo No Unicode**

El soporte al modo ASCII (sinónimo de "modo no Unicode") conduce a un bajo rendimiento en la manipulación de texto, ya que se debe convertir desde y hacia Mac-roman cada vez que se utiliza en la estructura legacyconverted. Planeamos eliminar el modo ASCII en futuras versiones principales.

Note que el soporte para el modo ASCII ya se retiró para estructuras compiladas que se ejecuten bajo 4D Server 64 bits para Windows.

Los desarrolladores 4D deben, para estructuras convertidas, activar el modo Unicode. La documento PDF [Conversión a 4D v14](ftp://ftp-public.4d.fr/Documents/Products_Documentation/LastVersions/Line_14/VIntl/PDF_Format/Conversion4Dv14_US.pdf) da pistas sobre este tema.

Nota para versiones 64 bits: el modo ASCII no es soportado en versiones de 4D y 4D Server.

#### **APIs de archivos y carpetas en Mac**

A partir de 4D v16 R6, las APIs basadas en Mac OS 9 para la administración de archivos y carpetas están en desuso en 4D. Estas API ya han quedado obsoletas por Apple desde hace mucho tiempo.

Los comandos 4D que dependen de las antiguas API se han renombrado: **o Document type**, **[\\_o\\_Document creator](file:///4Dv17/4D/17/o-Document-creator.301-3729538.es.html)**, **[\\_o\\_SET DOCUMENT TYPE](file:///4Dv17/4D/17/o-SET-DOCUMENT-TYPE.301-3729562.es.html)**, **\_o\_SET DOCUMENT CREATOR** y **[\\_o\\_MAP FILE TYPES](file:///4Dv17/4D/17/o-MAP-FILE-TYPES.301-3729559.es.html)**[. En las versiones 4D 32 bits en macOS, estos c](file:///4Dv17/4D/17/o-SET-DOCUMENT-CREATOR.301-3729550.es.html)omandos se mantienen para la compatibilidad, pero están en desuso y ya no deben utilizarse. En las versiones 4D 64 bits en macOS, estos comandos no hacen nada.

4D incluye dos nuevos comandos para manejar nombres de rutas y extensiones de archivos: **Path to object** y **[Object to path](file:///4Dv17/4D/17/Object-to-path.301-3729564.es.html)**.

#### **Recursos Mac**

Esta es otra antigua tecnología Mac OS, en desuso desde Mac OS X 10.4 (Tiger, 2005). Los recursos se utilizan para almacenar datos estructurados, como texto y cadenas (localización), así como también iconos, etc. Básicamente, podemos decir que no son los recursos los que están en desuso, es su soporte en disco, conocido como el resource fork. El resource fork es parte del sistema de archivos de Mac OS y desde el inicio de Mac OS X, Apple ha tratado de eliminar este soporte, ya que no es compatible con otros sistemas de archivos (Unix, Windows), y es la fuente de una gran cantidad de problemas cuando los archivos se transfieren a través de la red.

En Windows, este mecanismo se emula y y los recursos Mac residen en un archivo .RSR.

Pero aún así, incluso si aún hay APIs para manejar los recursos (y Mac OS maneja de forma transparente los recursos almacenados en un data fork), ya no se recomienda utilizar este viejo mecanismo por varias razones:

- Los textos y las cadenas son Mac-roman. No se puede almacenar Unicode en recursos de tipo TEXT o STR #
- Los recursos PICT almacenan PICTs: no es moderno, obsoleto, sin transparencia, etc. (Consulte el tema "PICT" arriba.)
- El conteo de los recursos y el tamaño de los recursos son limitados (unos 2.700 recursos o 16 MB)

Hemos eliminado soporte para comandos de escritura/creación de recursos

La gran mayoría de las aplicaciones 4D que utilizan recursos están, de hecho, utilizando recursos "Strings List", 'STR#'. 4D ofrece las herramientas para cambiar fácilmente del STR  $# a$  XLIFF:

- El componente 4D Pop puede crear automáticamente los archivos XLIFF mediante la lectura y transferir el contenido de la STR #.
- Todas las rutinas y las expresiones que hacen referencia a trabajo STR# sin cambio con XLIFF. Por ejemplo, si la etiqueta de un botón o un menú era ":15000,3" (que significa "conseguir el tercer elemento de STR# ID 15000"), 4D cargará el XLIFF apropiado (si existe).

Para otros tipos de recursos:

- Poner los recursos en archivos separados dentro de la carpeta Resources (crear subdirectorios si es necesario):
	- Guardar recursos 'TEXT' en archivos XLIFF o .txt
	- Guardar recursos 'PICT' como archivos .jpg/.png/etc. separado
	- Guardar recursos 'PICT' + MASK' como archivos png
	- Utilizar (en Mac) icns en lugar de ICON o iconos de colores
	- Guardar todos los recursos privados como sea apropiado para usted (normalmente: guardar como un archivo binario con una extensión específica)
- Utilice la carpeta "Recursos" para almacenar sus recursos. Utilice Get 4D folder (carpeta de recursos actuales) para obtener dinámicamente la ruta padre para sus recursos.

#### **Gestión de prioridad de la CPU**

Modificar la prioridad de la CPU es un ajuste obsoleto. La gestión de memoria para las aplicaciones 4D se ha optimizado en las diferentes versiones y es innecesaria e incluso puede ser contraproducente modificar los ajustes predeterminados. Como resultado:

- El área "Prioridad de la CPU" (página "General" de la Configuración de base de datos) se muestra ahora sólo en las bases de datos convertidas en las que previamente se ha establecido un valor personalizado. Se recomienda hacer clic en el botón **Configuración por defecto** en este caso para reiniciar estos parámetros y eliminarlos del diálogo.
- A partir de 4D v16 R2, los selectores obsoletos del comando **SET DATABASE PARAMETER** han sido renombrados ( o 4D Remote mode scheduler, o 4D Local mode scheduler y \_o\_4D Server scheduler) y ya no se deben utilizar.

#### **4D Pack**

A lo largo de diferentes versiones, las rutinas más útiles de 4D Pack se han integrado progresivamente a 4D, mientras que las obsoletas se han eliminado. A partir de 4D v16 R2, el plug-in 4D Pack ya no se ofrece en las versiones de 4D. Consulte la siguiente tabla para averiguar las soluciones de reemplazo disponibles (si las hay) para rutinas 4D Pack.

#### **OLE\_Tools**

El plug-in OLE Tools (disponible sólo en Windows) ahora es obsoleto en versiones 4D 32 bits y no se soporta en versiones 4D 64 bits. Las funcionalidades ofrecidas por este plug-in heredado pueden ser reemplazadas, dependiendo del caso, por el comando **Áreas web**, **[LAUNCH EXTERNAL PROCESS](file:///4Dv17/4D/17/LAUNCH-EXTERNAL-PROCESS.301-3729951.es.html)** o **[PHP](file:///4Dv17/4D/17/PHP.201-3729332.es.html)**.

#### **Lenguaje: comandos obsoletos o eliminados**

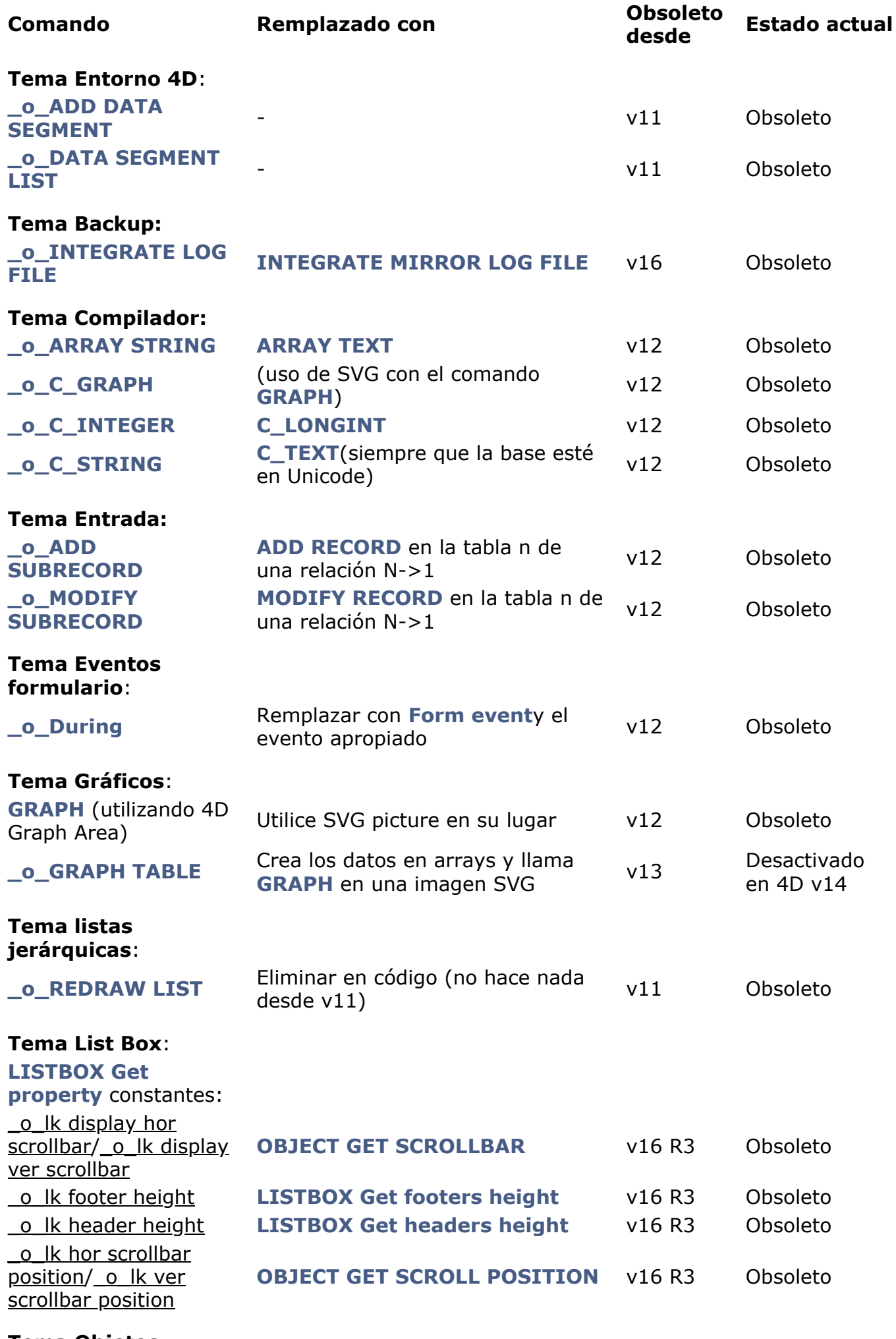

**Tema Objetos (Formularios)**:

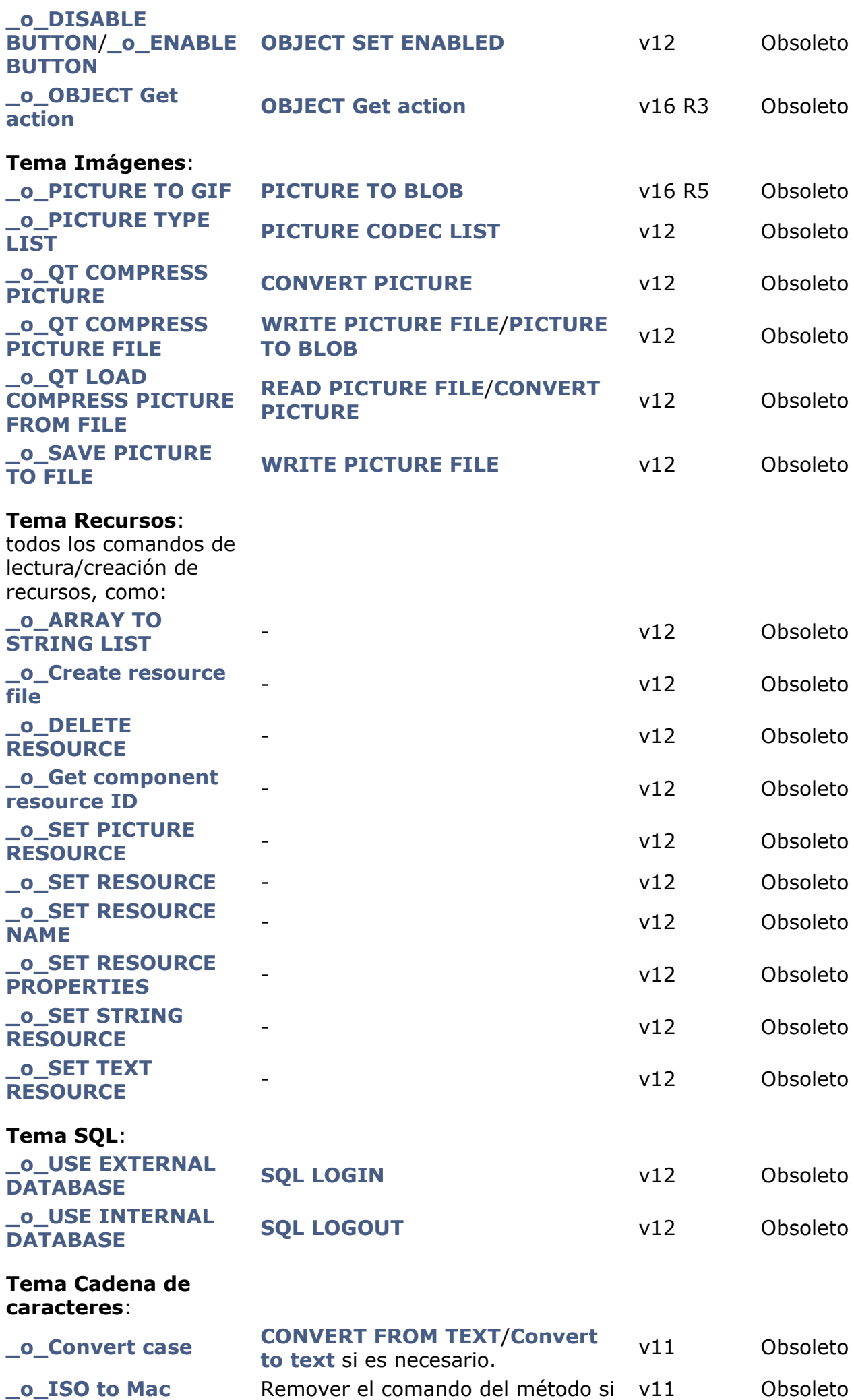

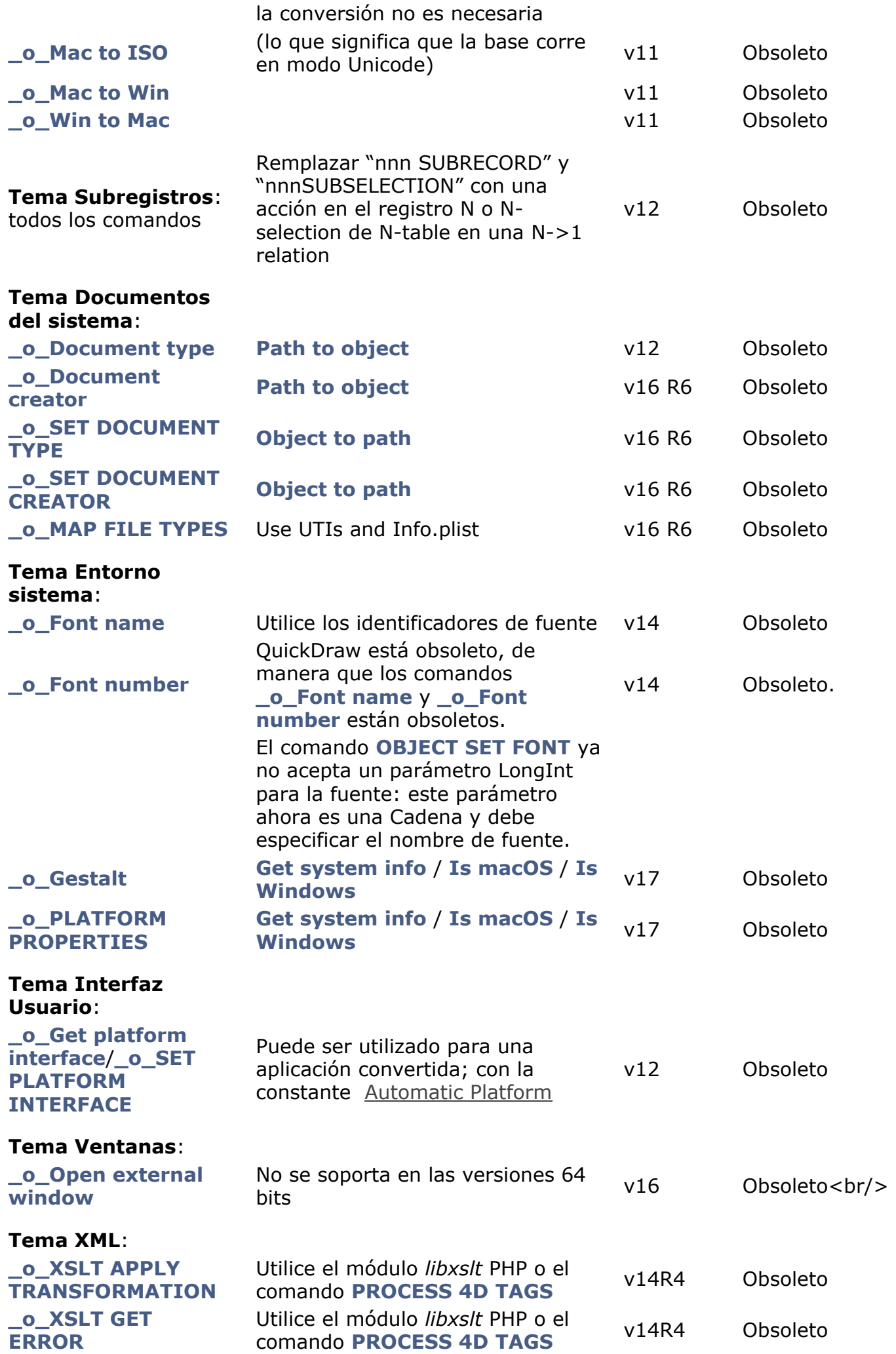

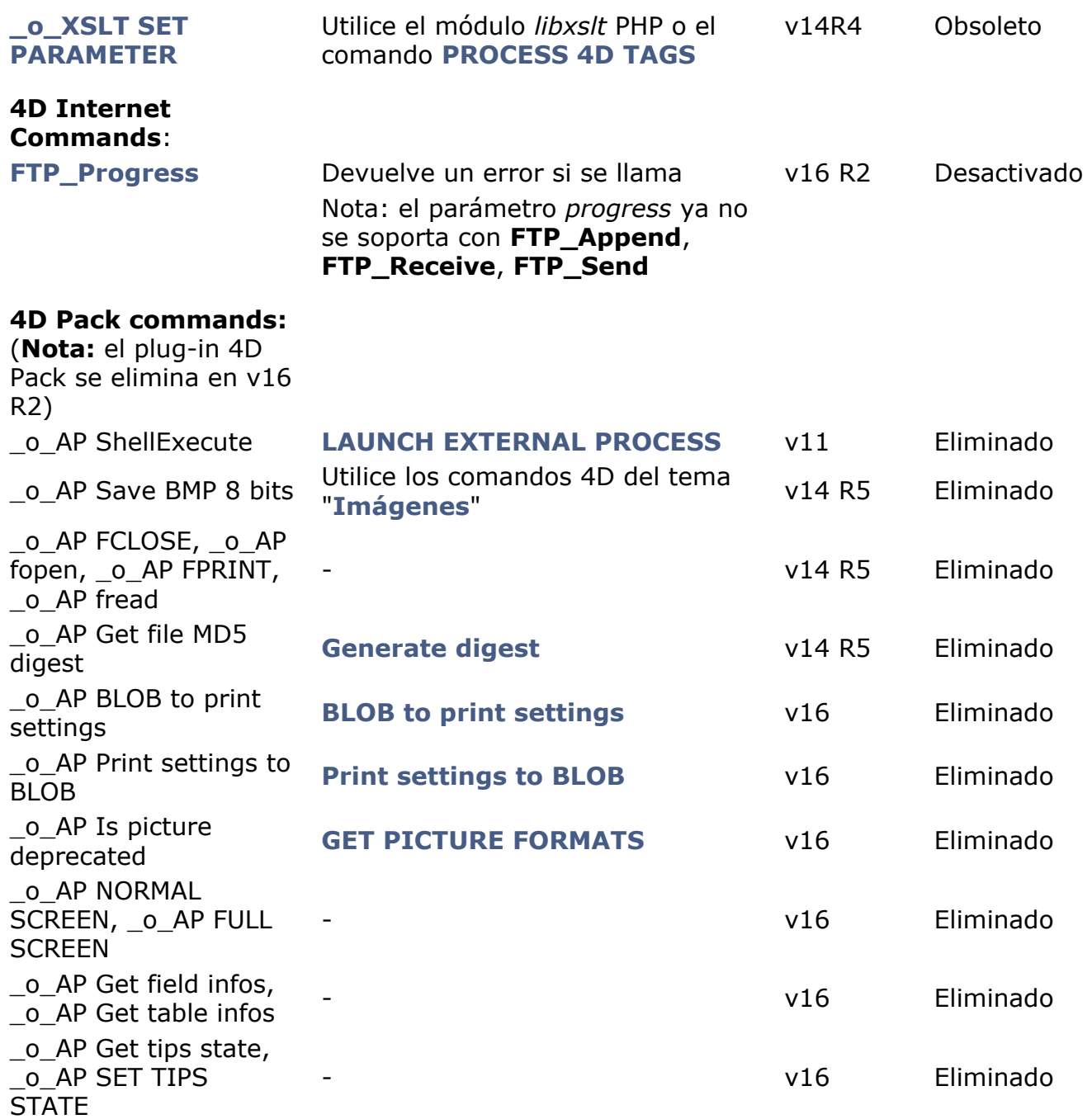

#### **Comandos obsoletos renombrados y ocultos**

Para mayor claridad en el lenguaje 4D, a partir de 4D v15, cada comando obsoleto tiene un prefijo "\_o\_", si este no era ya el caso y ya no están disponibles en listas 4D (editor de código, funcionalidad de digitación anticipada, etc.).

No se eliminarán del código existente y continuarán trabajando normalmente siempre que sean soportados. Es posible (pero no se recomienda) añadir un comando obsoleto en un método simplemente introduciendo su nombre con el prefijo "\_o\_"; será interpretado correctamente.

# <span id="page-12-0"></span>**Quick table**

Explicación de los valores para la columna "Estado":

- **Eliminado**: ya no está disponible en la versión actual (o la versión indicada).
- **Próximamente**: estamos pensando en la eliminación de la funcionalidad en la próxima versión principal después de 4D v14
- **Más adelante**: se eliminará en una versión futura principal
- **OS**: depende de tecnologías OS oficialmente obsoletas (por ejemplo: formato PICT). Estado es el mismo que más tarde, pero un sistema operativo podría retirar el soporte antes que nosotros

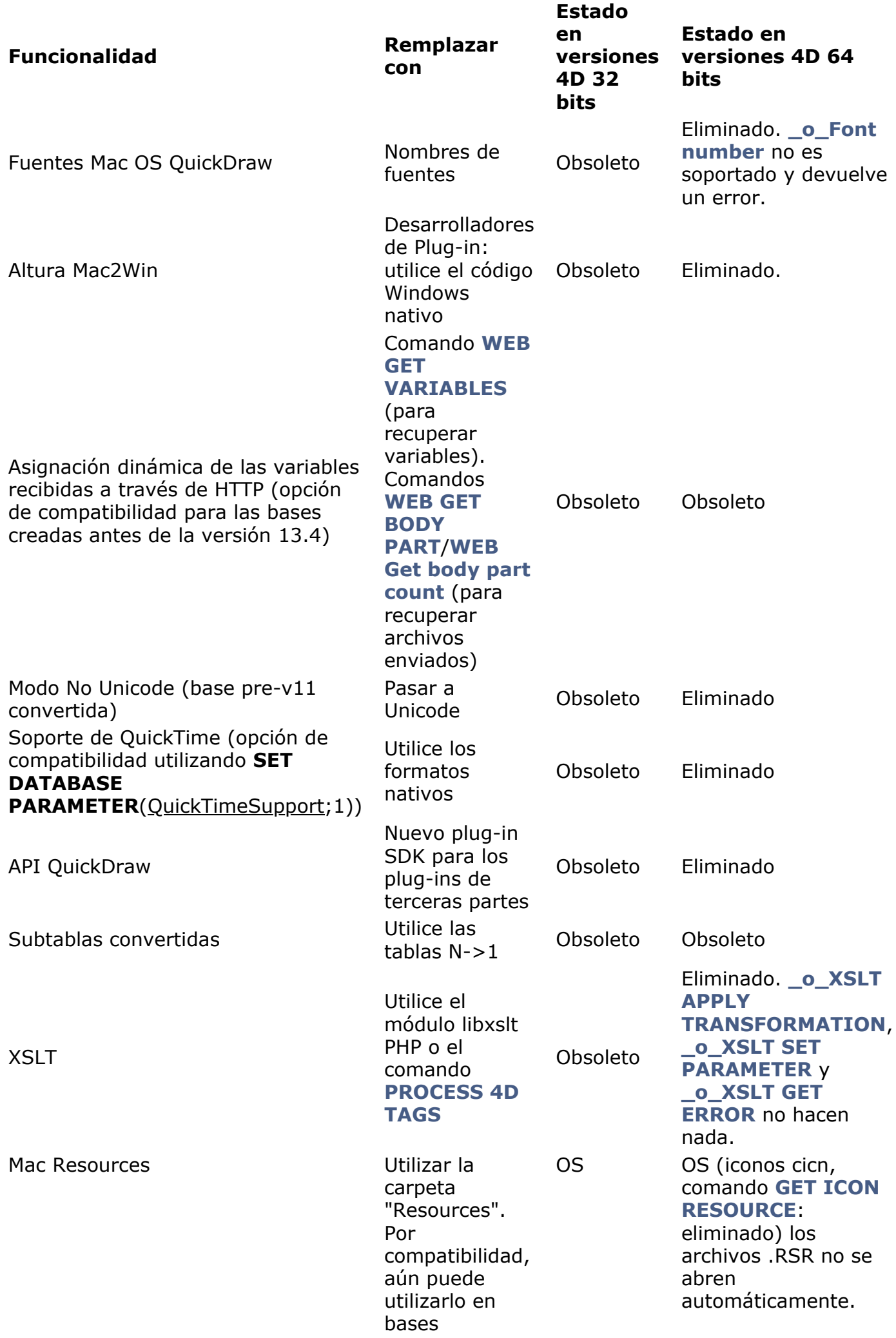

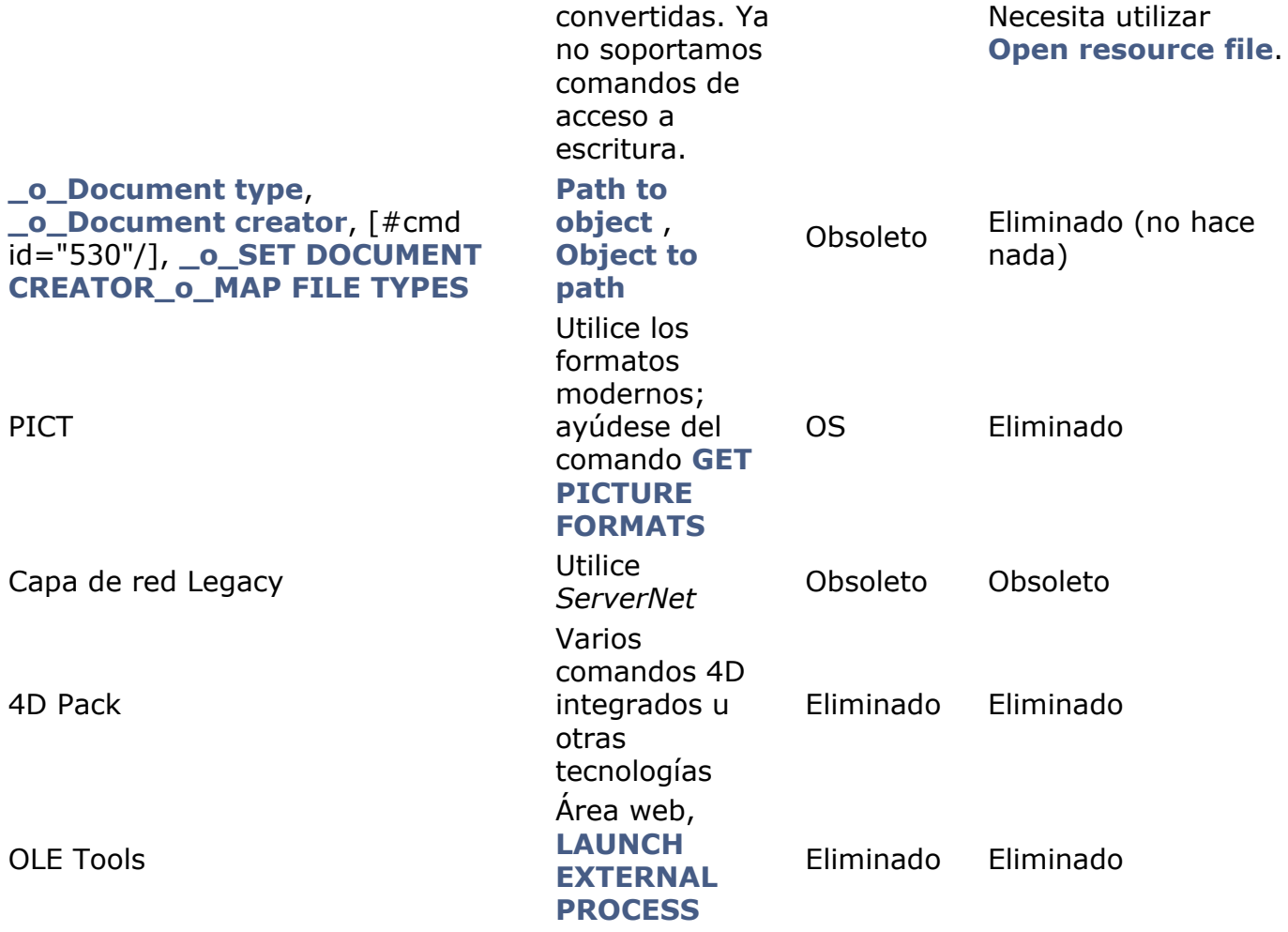

### <span id="page-15-0"></span>**Q** Documentos anteriores

Este documento trata sobre la gama de productos 4D v17. Como referencia, puede consultar los documentos anteriores (PDF) que describen las funcionalidades obsoletas en las versiones anteriores, disponible aquí:

- [Funcionalidades obsoletas y eliminadas en 4D v16](ftp://ftp-public.4d.fr/Documents/Products_Documentation/LastVersions/Line_16/VIntl/PDF_Format/4D_v16_Deprecated_Removed.pdf)  **(Rev. Enero 2017)**
- [Funcionalidades obsoletas y eliminadas en](ftp://ftp-public.4d.fr/Documents/Products_Documentation/LastVersions/Line_15/VIntl/PDF_Format/4D_v15_Deprecated_Removed.pdf) [4D v15](ftp://ftp-public.4d.fr/Documents/Products_Documentation/LastVersions/Line_13/VIntl/PDF_Format/4Dv14-Deprecated-Features.pdf)  **(Rev. Junio 2015)**
- [Funcionalidades obsoletas y eliminadas en](ftp://ftp-public.4d.fr/Documents/Products_Documentation/LastVersions/Line_14/VIntl/PDF_Format/4D_v14_Deprecated_Removed.pdf) [4D v14](ftp://ftp-public.4d.fr/Documents/Products_Documentation/LastVersions/Line_13/VIntl/PDF_Format/4Dv14-Deprecated-Features.pdf)  **(Rev. Octubre 2014)**
- [Funcionalidades obsoletas y eliminadas e](ftp://ftp-public.4d.fr/Documents/Products_Documentation/LastVersions/Line_16/VIntl/PDF_Format/4D_v16_Deprecated_Removed.pdf)[n 4D v13](ftp://ftp-public.4d.fr/Documents/Products_Documentation/LastVersions/Line_13/VIntl/PDF_Format/4Dv13-Deprecated-Features.pdf)  **(Rev. 20 Febrero 2012)**
- [Funcionalidades obsoletas y eliminadas e](ftp://ftp-public.4d.fr/Documents/Products_Documentation/LastVersions/Line_16/VIntl/PDF_Format/4D_v16_Deprecated_Removed.pdf)[n 4D v12](ftp://ftp-public.4d.fr/Documents/Products_Documentation/LastVersions/Line_12/VIntl/PDF_Format/4Dv12-Deprecated-Features.pdf)  **(Rev. 3 Junio 2010)**